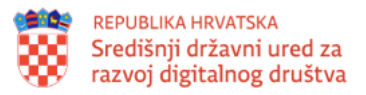

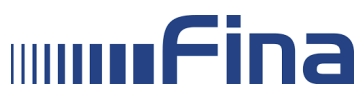

## Scenarij integracije e-Servisa javnopravnog tijela sa Sustavom e-Pristojbe

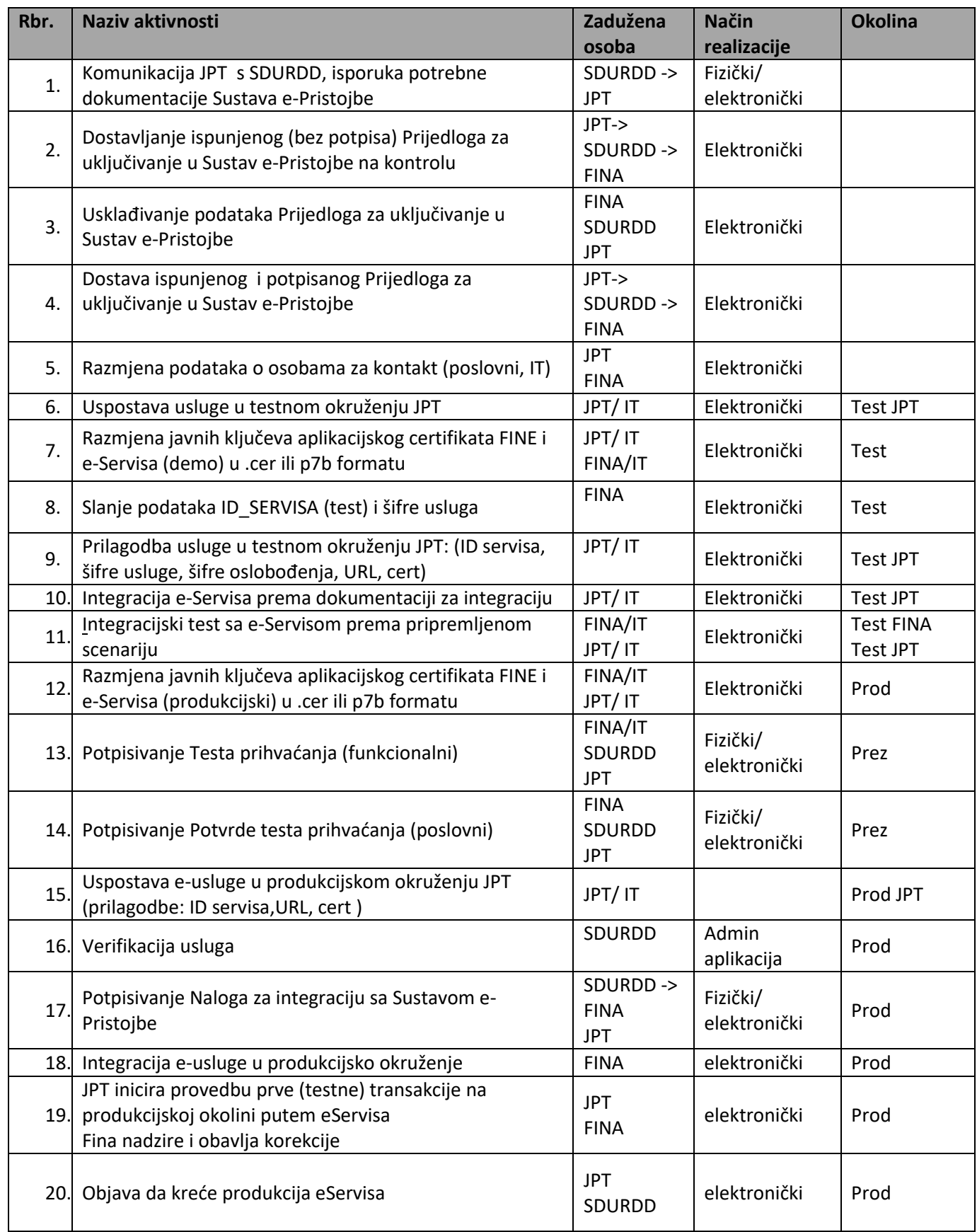

Projekt je sufinancirala Europska Unija iz Europskog socijalnog fonda.

Sadržaj dokumenta isključiva je odgovornost Središnjeg državnog ureda za razvoj digitalnog društva.

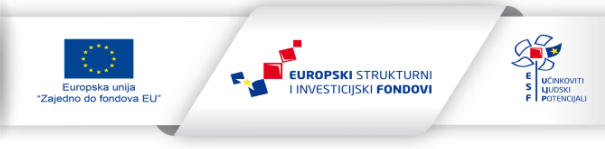